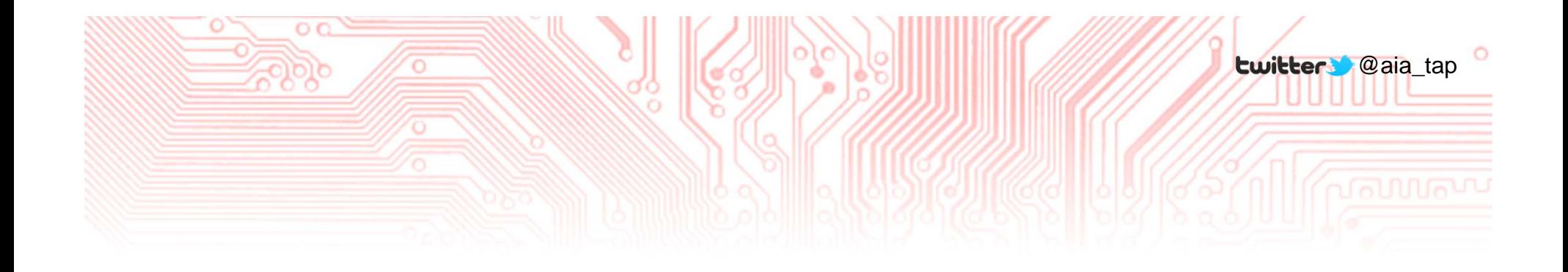

Sponsored by AIA Technology in Architectural Practice Knowledge Community www.aia.org/tap

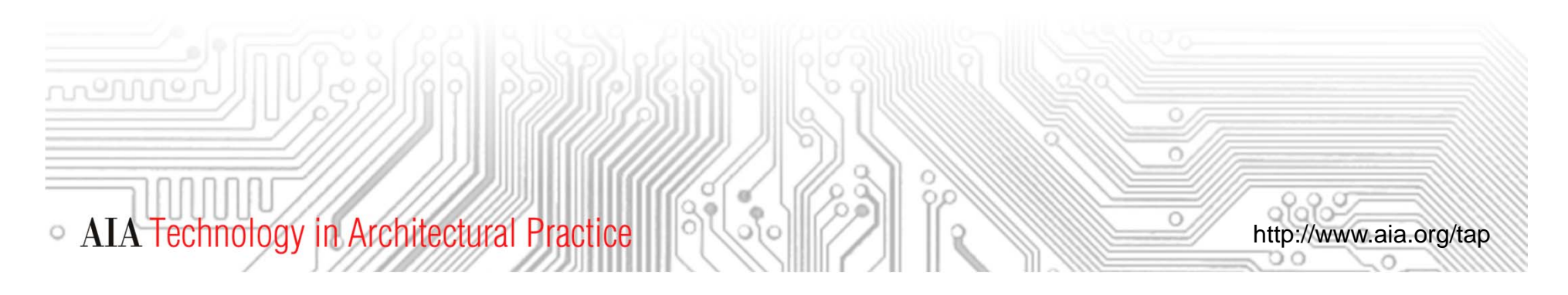

**Copyright Statement**

This presentation is protected by US and International Copyright laws. Reproduction, distribution, display, and use of the presentation without permission of the speaker(s) is prohibited.

©2012 The American Institute of Architects

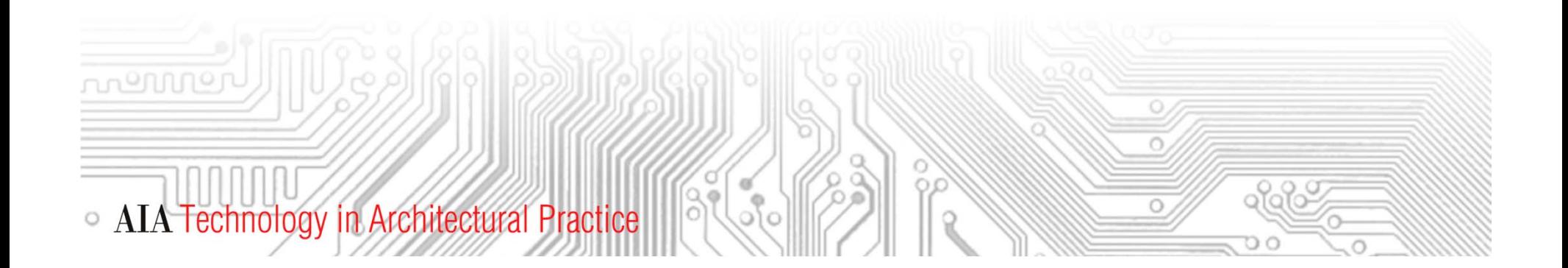

#### **Acknowledgements**

**The AIA TAP Leadership would especially like to thank our sponsors who help make this possible:**

**Premier Leadership Circle Member**

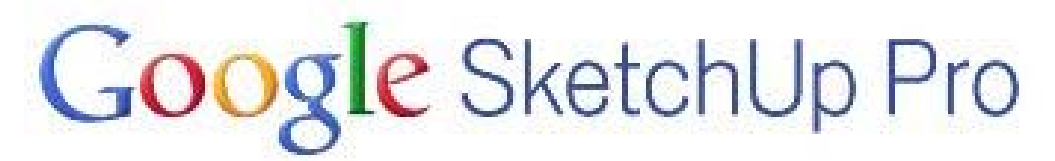

**Circle Members**

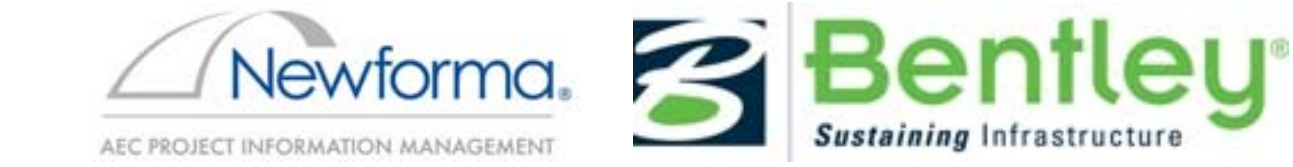

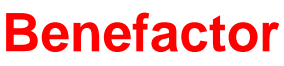

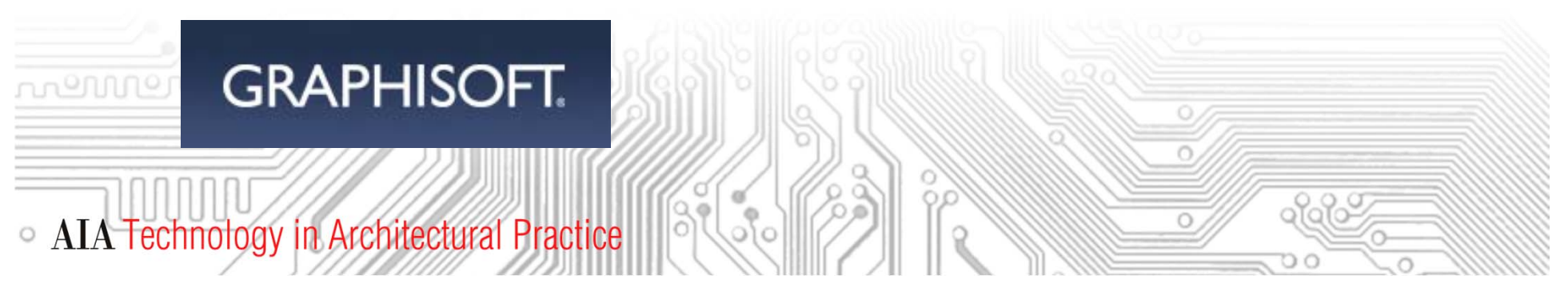

**AIA TAP Leadership 2012**

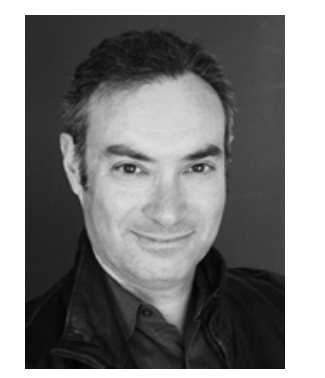

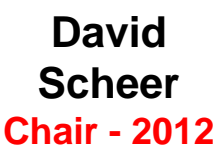

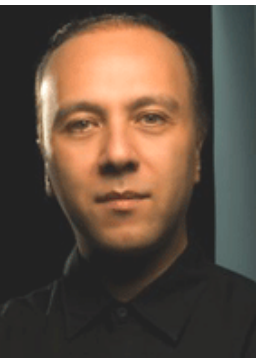

**KimonOnumaChair - 2013**

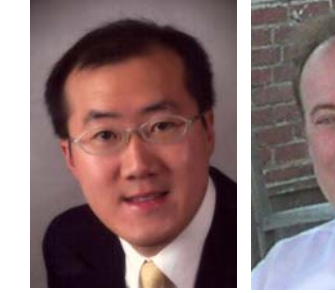

**Calvin** Kam

**Stephen** Hagan

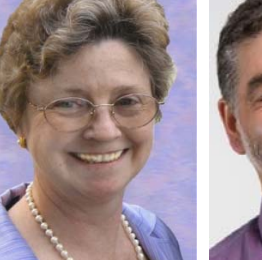

KristineFallon

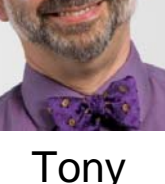

Tony Rinella

#### **Active Past Chairs**

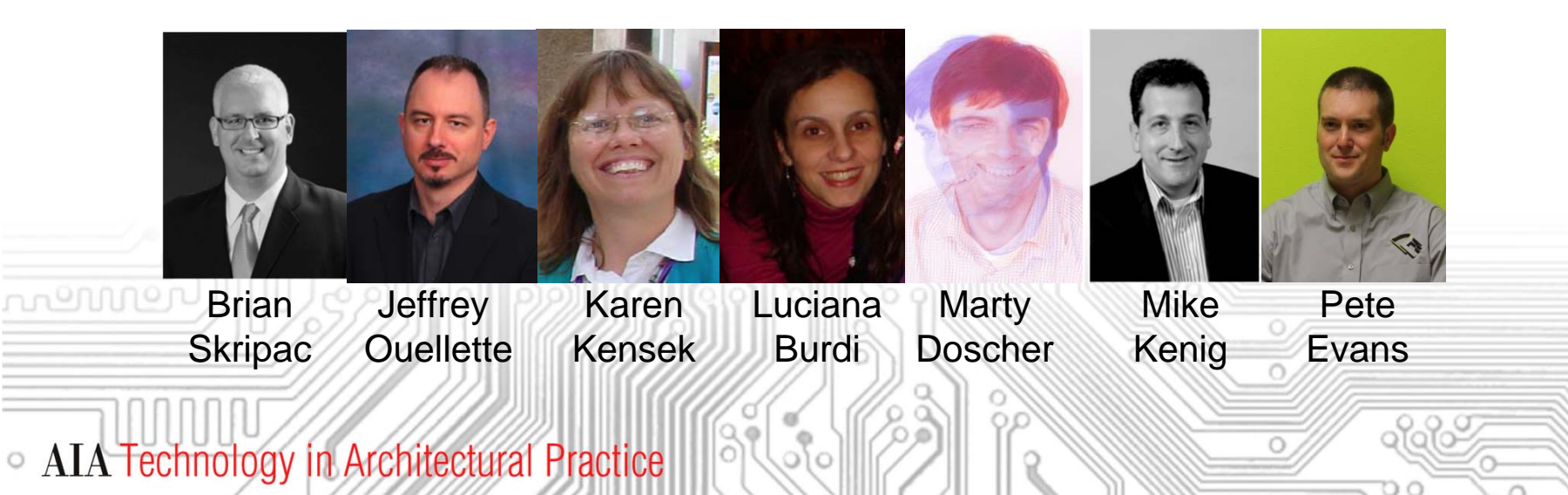

**Upcoming Events**

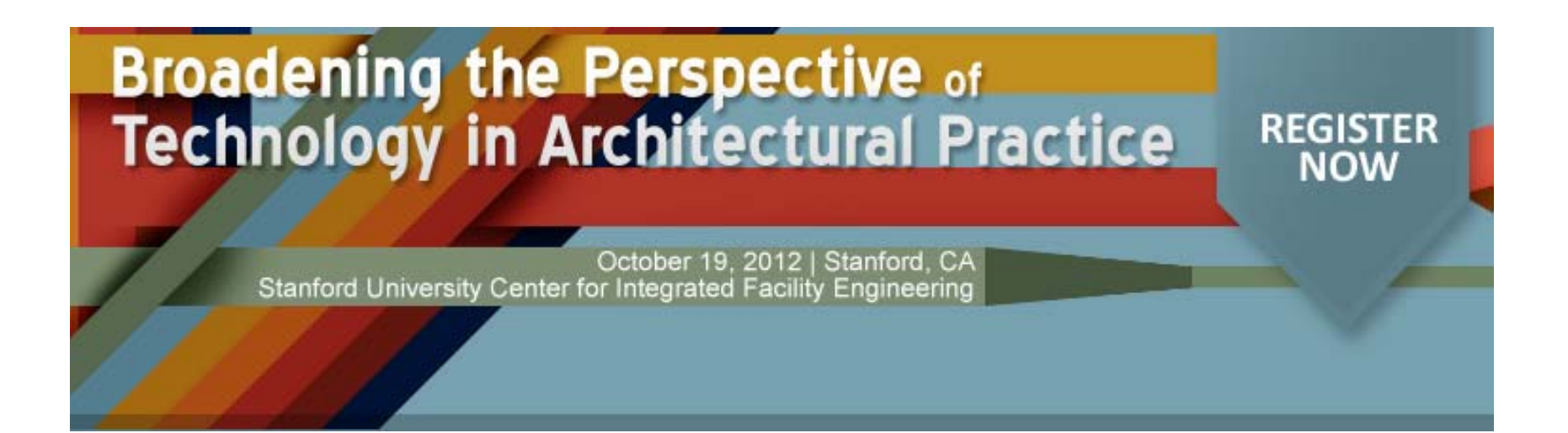

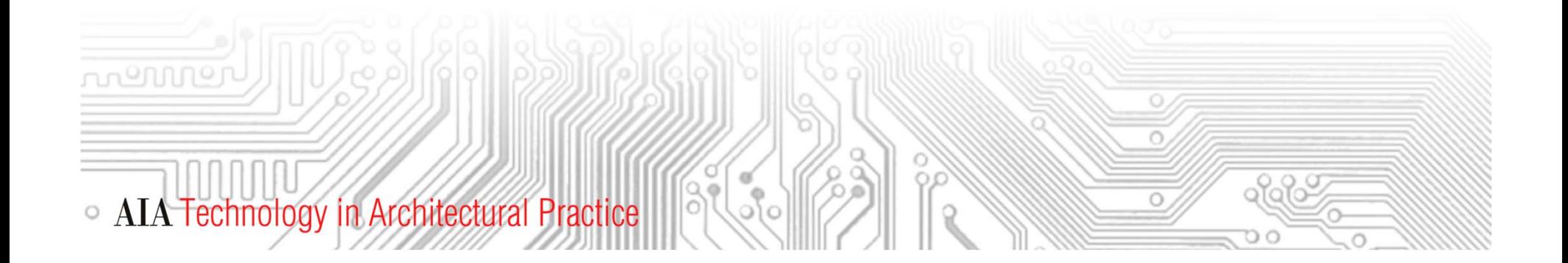

**AIA/CES Compliance Statement**

"AIA Knowledge" is a Registered Provider with The American Institute of Architects Continuing Education Systems (AIA/CES). Credit(s) earned on completion of this program will be reported to AIA/CES for AIA members. Certificates of Completion for both AIA members and non-AIA members are available upon request.

This program is registered with AIA/CES for continuing professional education. As such, it does not include content that may be deemed or construed to be an approval or endorsement by the AIA of any material of construction or any method or manner of handling, using, distributing, or dealing in any material or product.

Questions related to specific materials, methods, and services will be addressed at the conclusion of this presentation.

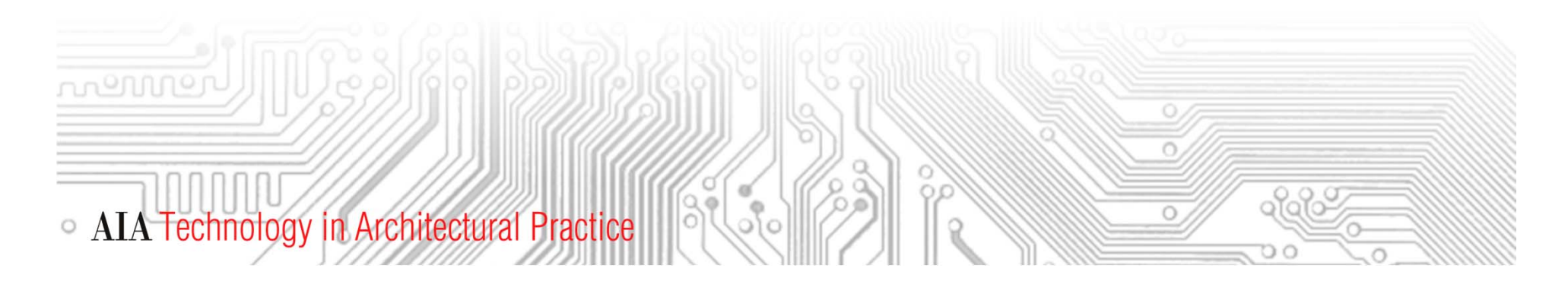

**AIA/CES Reporting Details**

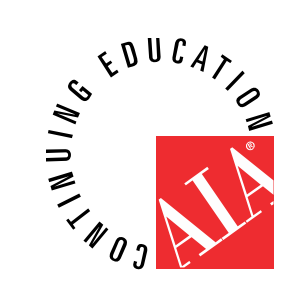

All attendees will be eligible to receive: 1.0 AIA/CE Hour or 1.0 IDP Hour of Supplemental Experience.

All attendees at your site will submit for credit by completing the webinar survey/report form. The URL to the survey/form will be emailed to attendees/registrants at the end of the presentation. Certificates of Completion can be download at the end of the survey.

Continuing education questions can be directed to tap@aia.org.

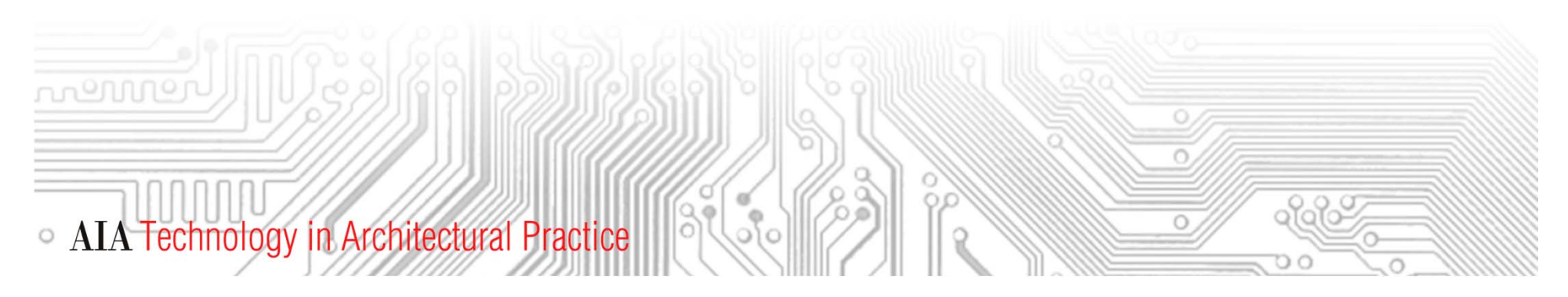

**Course Description**

The use of computer technology has allowed designers to explore inspiring and radical design ideas. And, when these ideas are presented to clients the designers are challenged with "Can this world ‐class architecture be constructed within the project budget?" Surely computer technology can assist designers to monitor predicted construction costs? Surely computer technology can automate the tedious task of measuring, counting and organizing design components for cost estimating? This webinar explores the challenges and successes of using BIM for predicting construction costs through a series of three presentations provided by Beck Technology, Project Time & Cost, Inc. and Vico Software.

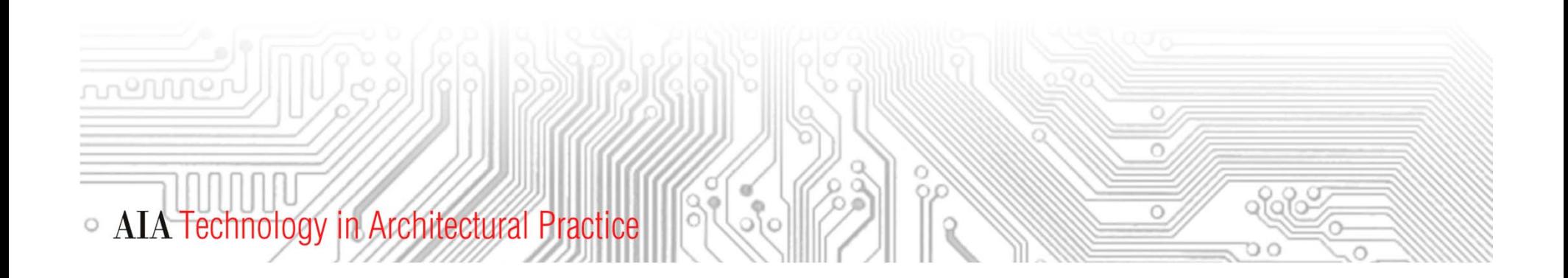

**AIA/CES Learning Objectives**

Participants will be able to:

- 1. Discuss the concepts of using BIM for design cost analysis.
- 2. Describe BIM authoring requirements needed to support cost estimating.
- 3. Lead a discussion within the firm to consider project workflow requirements to support BIM for cost analysis.
- 4. Describe the basic data exchange requirements between BIM and cost estimating applications.

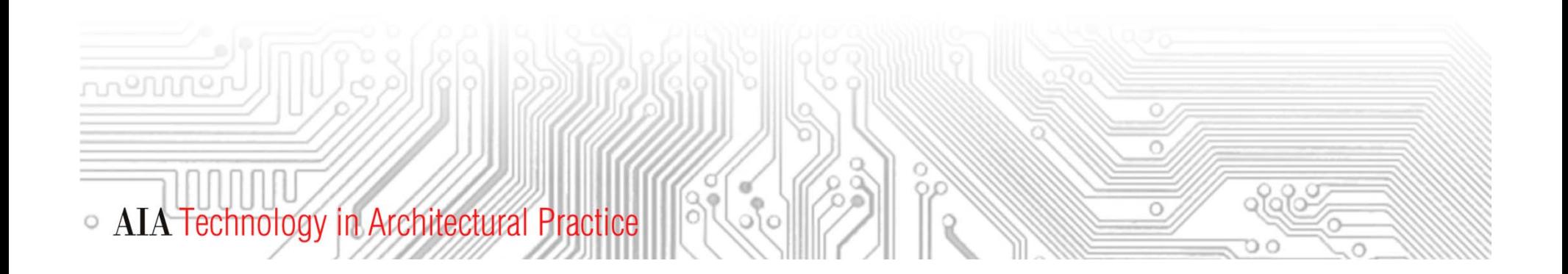

**Schedule ‐ Eastern Standard Time (EST)**

- 1:00 1:05 Opening Announcements
- 1:05 1:20 Corey Sanders presents
- 1:20 1:35 Kenneth Roberts presents
- 1:35 1:50 Donald Henrich presents
- 1:50 2:00 David Scheer, AIA, moderators the Q&A

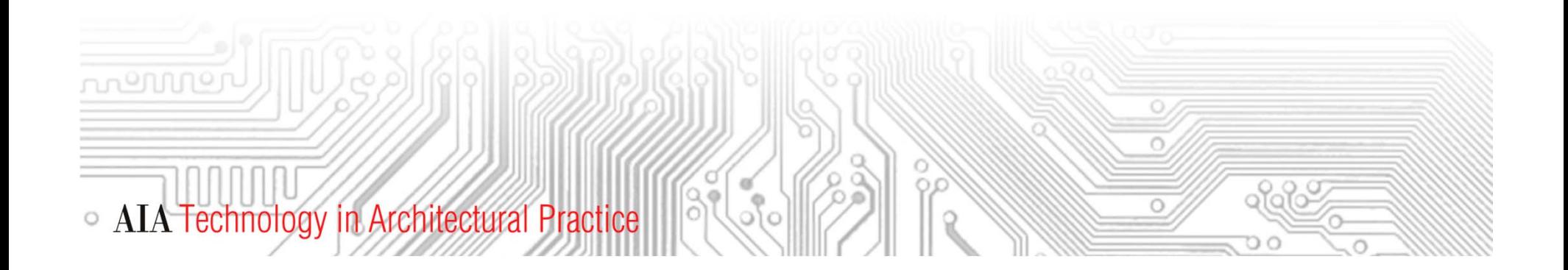

#### **Speakers**

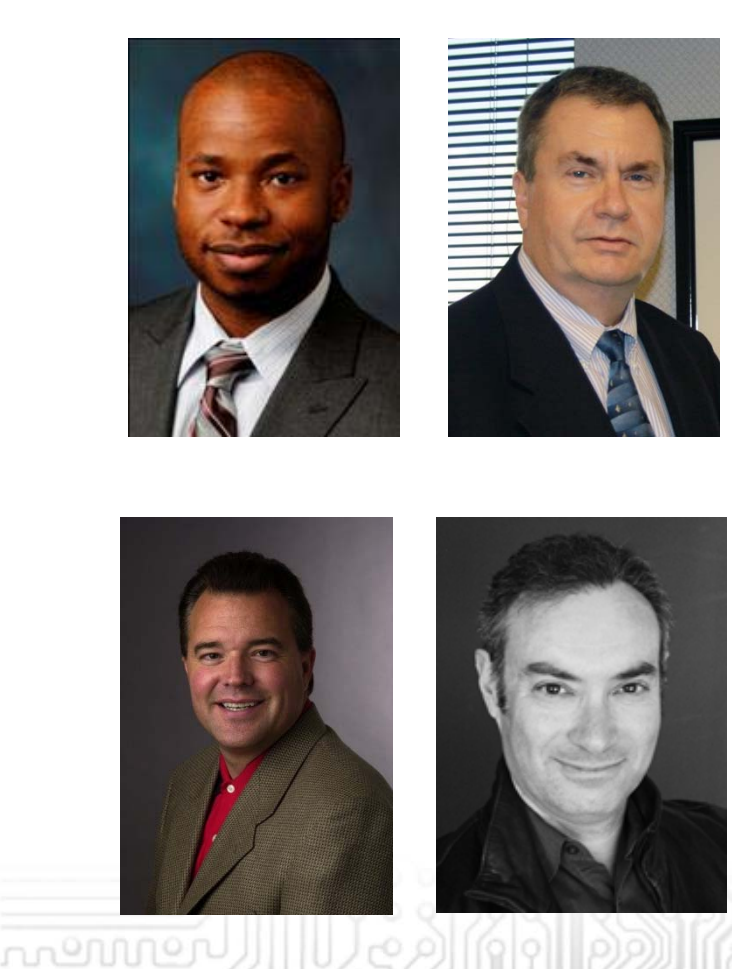

**Corey Sanders** Business Development Manager Beck Technology

**Kenneth A. Roberts, PMP, CCC** EVP and President Personnel Development Project Time & Cost, Inc.

ofof

**Donald Henrich** EVP& Co ‐FounderVico Software, Inc.

**David Scheer, AIA** Moderator

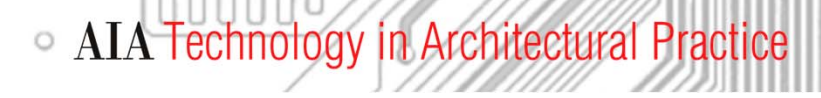

**Speaker**

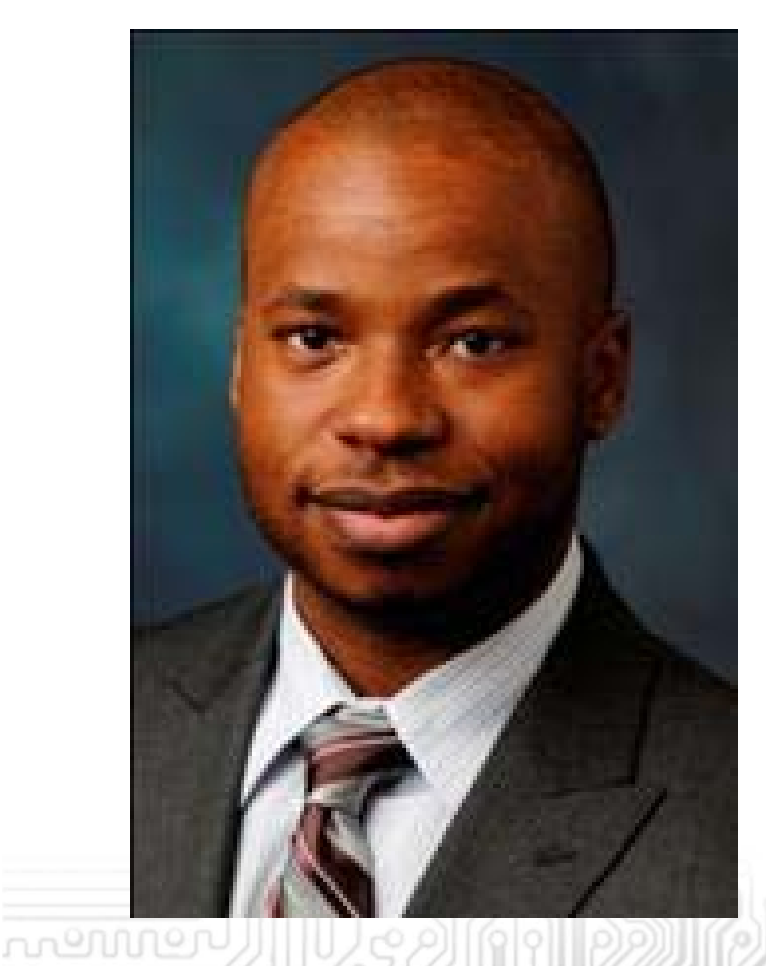

**Corey Sanders** Business Development Manager Beck Technology

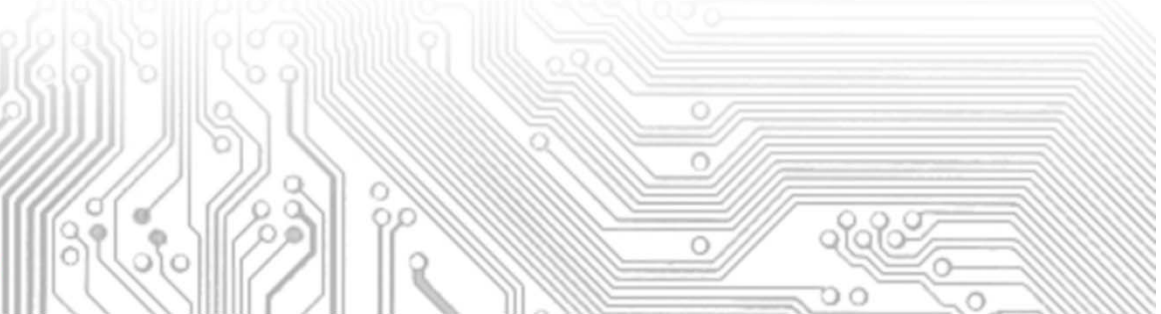

• AIA Technology in Architectural Practice

#### **Beck Technology**

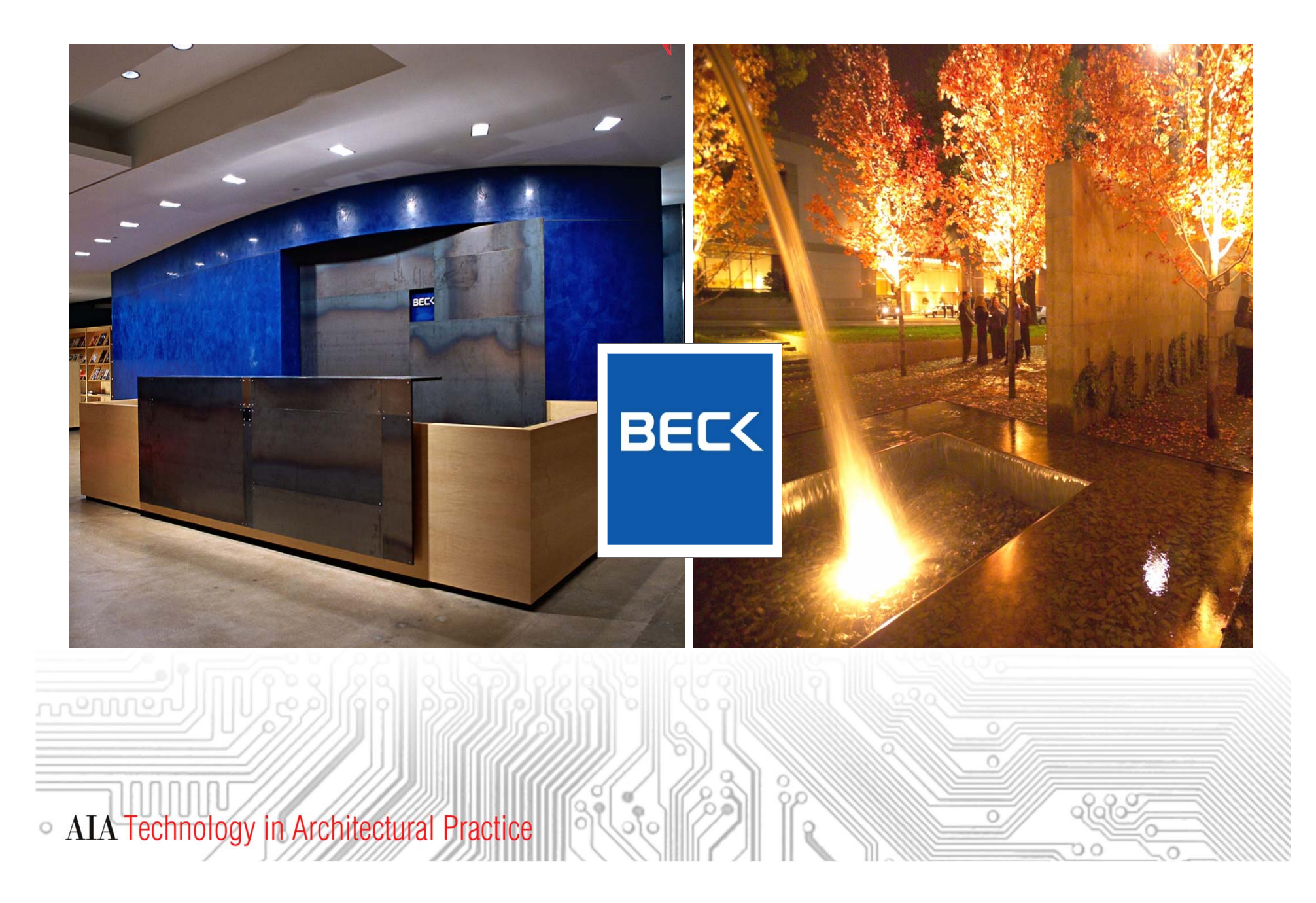

#### **Macro BIM - Overview**

## **Thursday, August 23, 2012 Opportunities for Early Analysis with Macro BIM:**

ofof

- Visualization
- **Space Analysis**
- Cut/Fill & Site Analysis
- Phasing/Sequencing
- **Energy Performance**
- Cost Modeling/Estimating
- Alternative Evaluations What if's

• AIA Technology in Architectural Practice

## **Accurate Conceptual Cost Modeling**

 $180' - 0'$  $30.0^{\circ}$  $30 - 0$ **COST SUMMARY**  $\overline{P_{\text{rofile}}}$ **DESCRIPTION**  $$/SF$ COST  $PLAN - TYPICAL$ A - Substructure \$2.28 s 320,628 B - Shell \$49.73 6,981,274 **S** C - Interiors \$12.19  $\mathbb{S}$ 1,711,453  $$5,531,915$ D - Services \$39.41 G - Site Work \$8.62  $$1,210,448$ I. SUBTOTAL \$112.23 \$ 15,755,718 **General Conditions** 8.00% 1,260,457 s **General Liability** 1.00% s 157,557 **Builder's Risk** 1.00%  $\sqrt{3}$ 157,557 3.50% 551,450 Fee  $\sqrt{5}$ II. TOTAL COST \$127.39 \$ 17,882,739 …typically between 2% and 5%nennne.

 $\sqrt{3}$ 

 $\mathbb Q$ 

 $Q$ 

Faster and better information….

 $\circ$ 

ിപ്പി

**AIA Technology in Architectural Practice** 

#### **Accurate Conceptual Cost Modeling**

**BIMHigh Level Graphical Modeling**

nennne

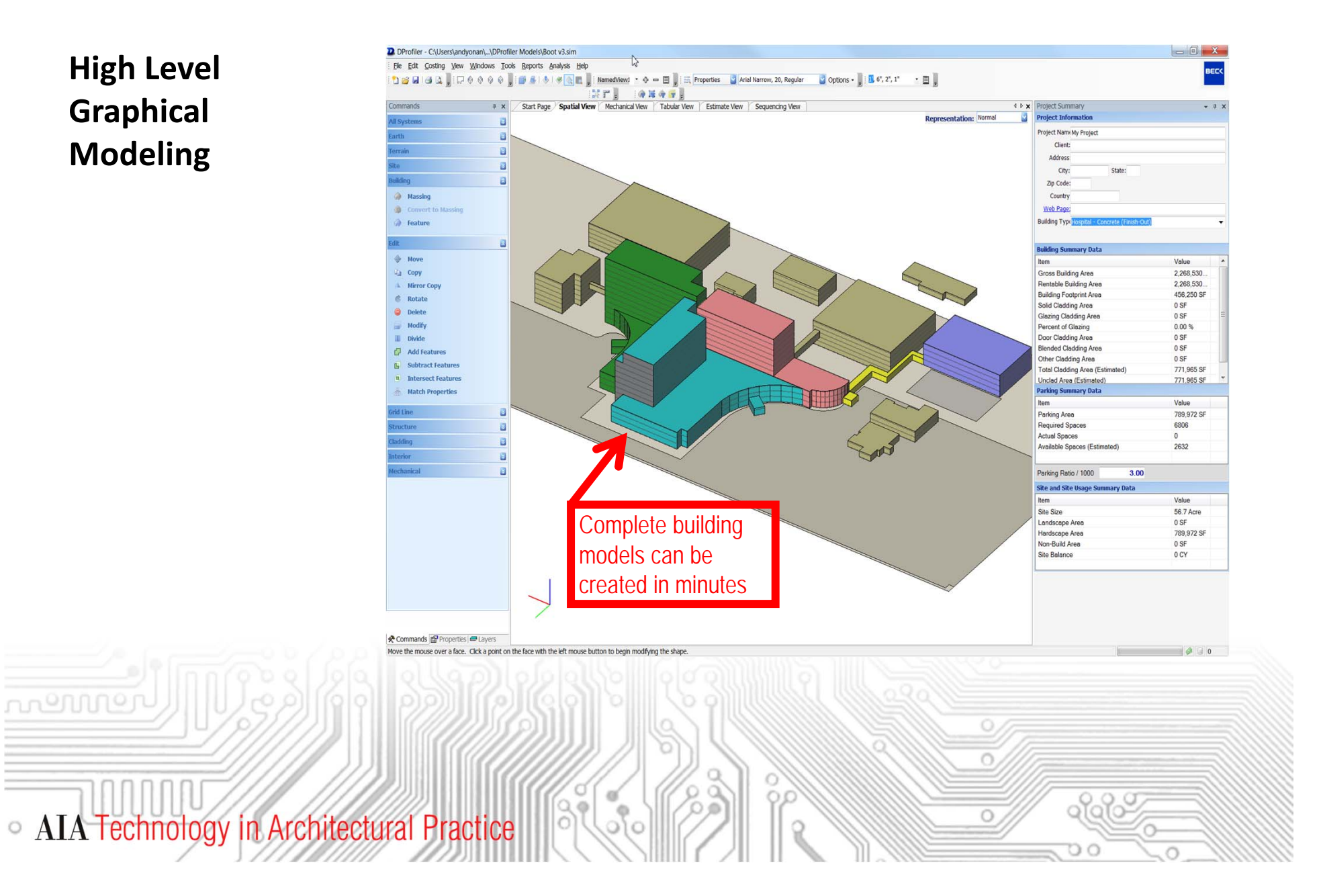

#### **Accurate Conceptual Cost Modeling**

**Real Time Data Feedback** 

<u>nennne</u>

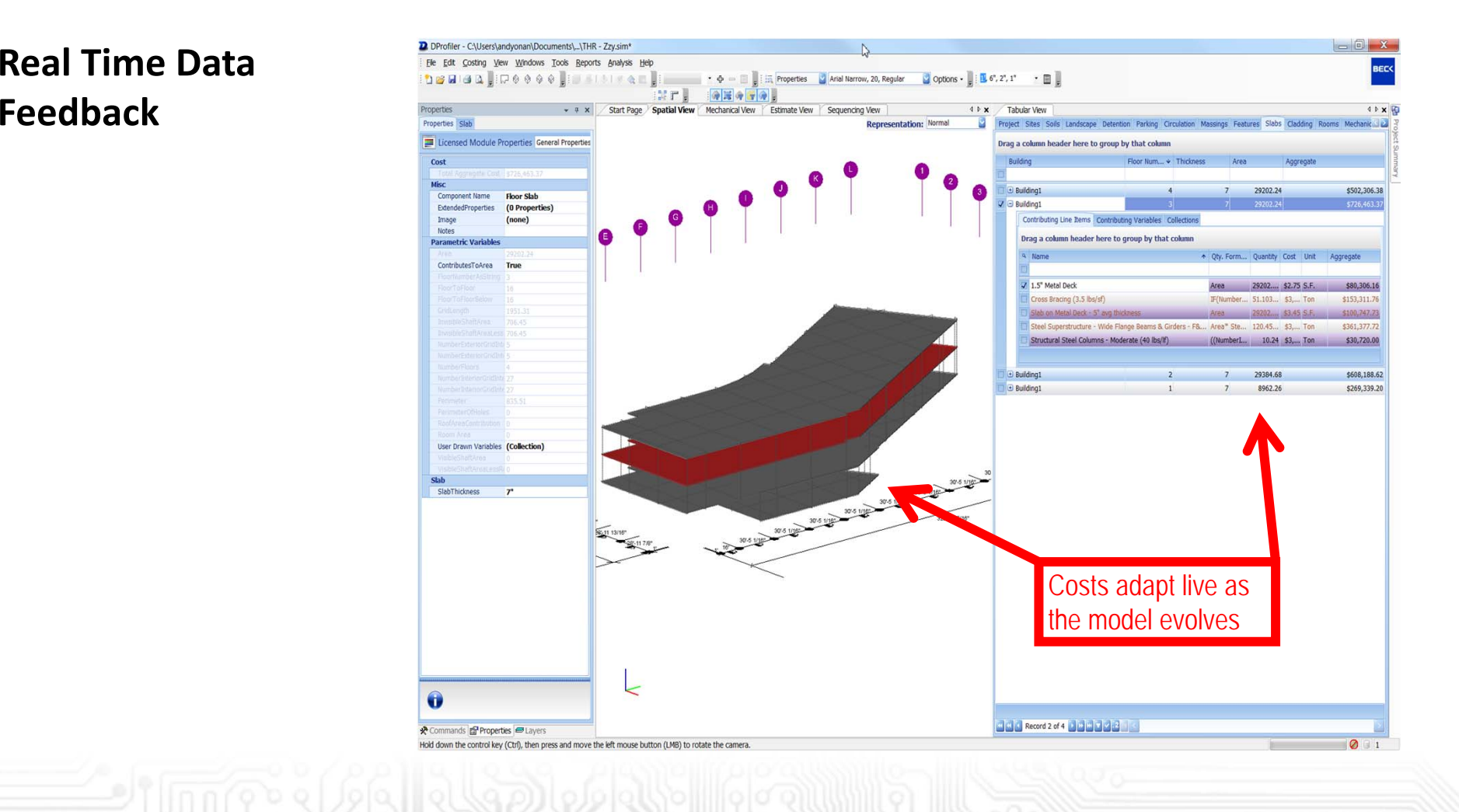

0

 $\circ$ 

 $\circ$ 

 $\circ$ 

ിപ്പി

**AIA Technology in Architectural Practice** 

## **Macro BIM – Cost Modeling/Estimating**

- **BIMPING 23, 2012 Conceptual cost modeling for early design and and all conceptual cost modeling for early design** 
	- **Eliminate assumption gaps**

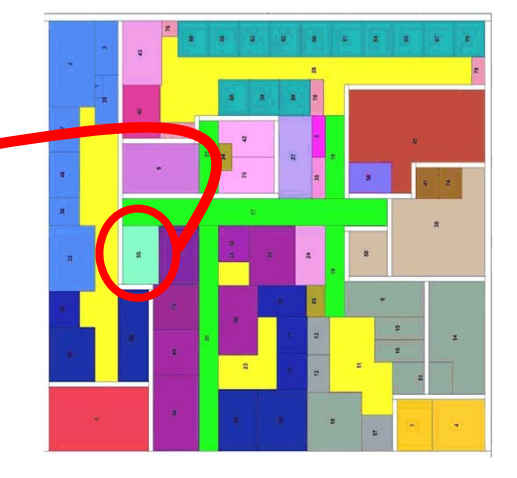

ofof

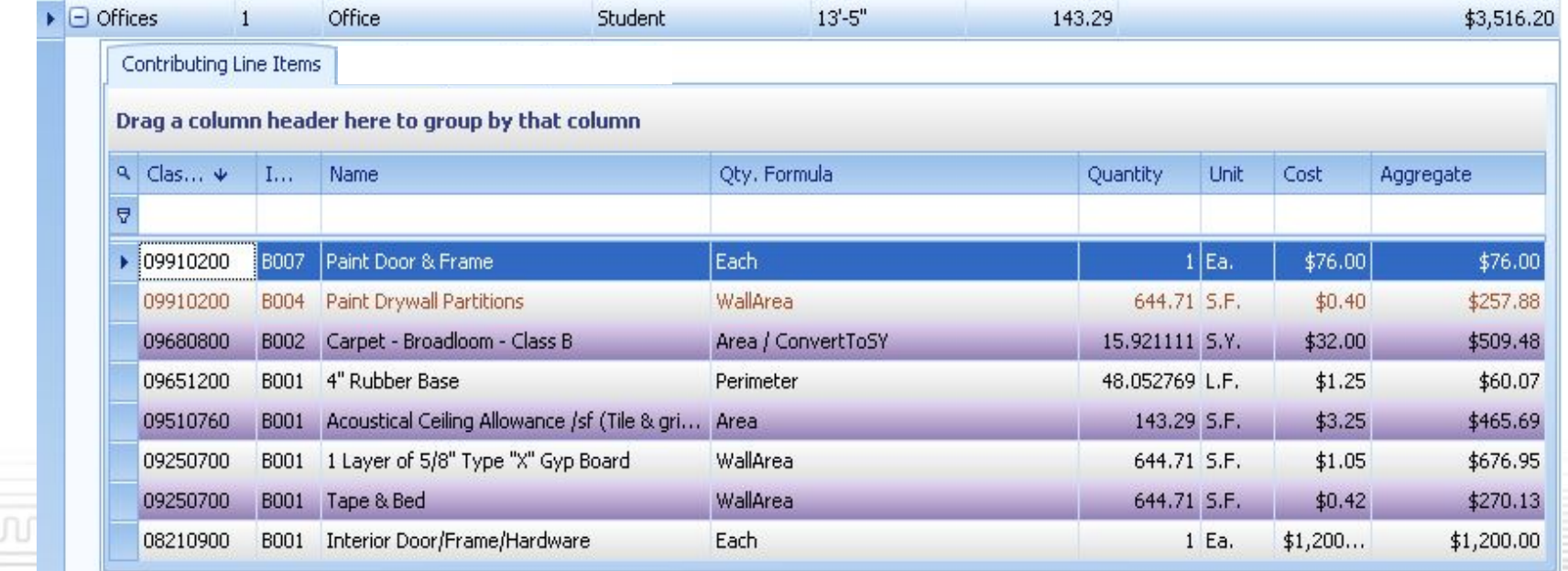

 $\alpha^{\rm o}$ 

್

• AIA Technology in Architectural Practice

#### **Healthcare Project Example**

Initial Budget: \$900 million

+\$400 million 30% DD Estimate: \$1.3 billion …Largest in US today

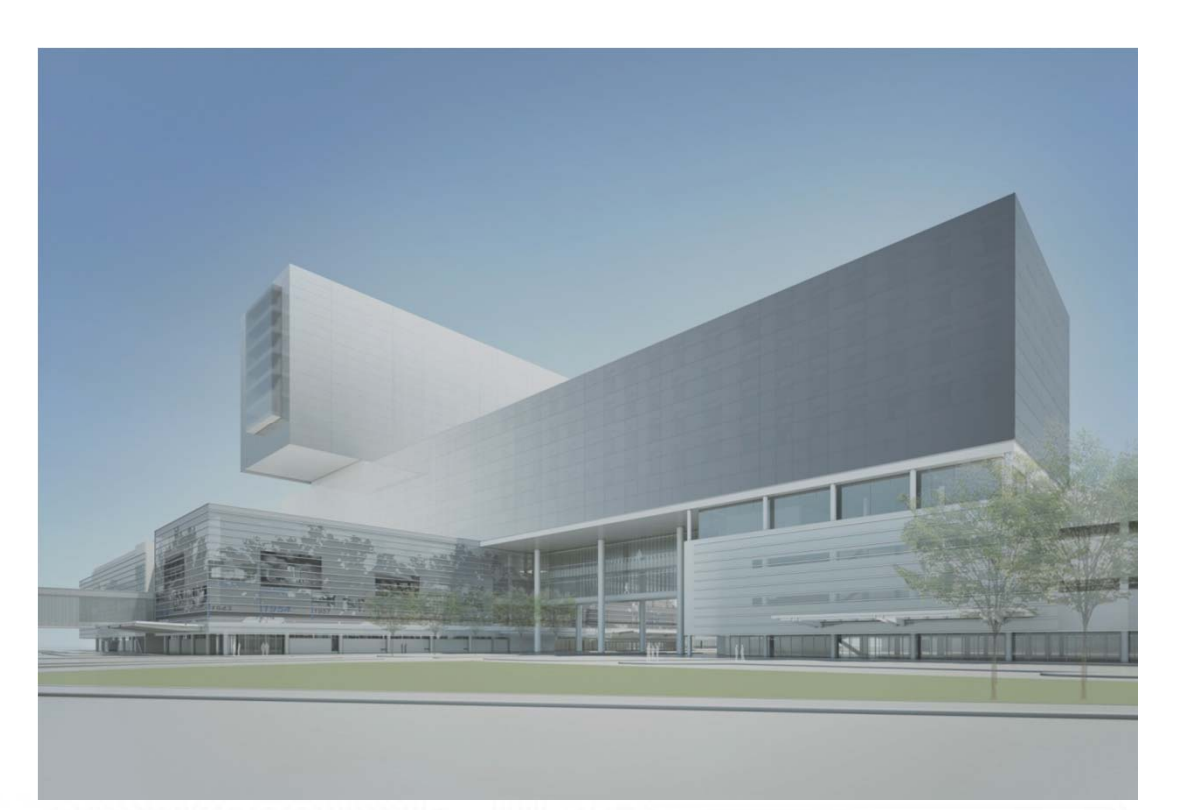

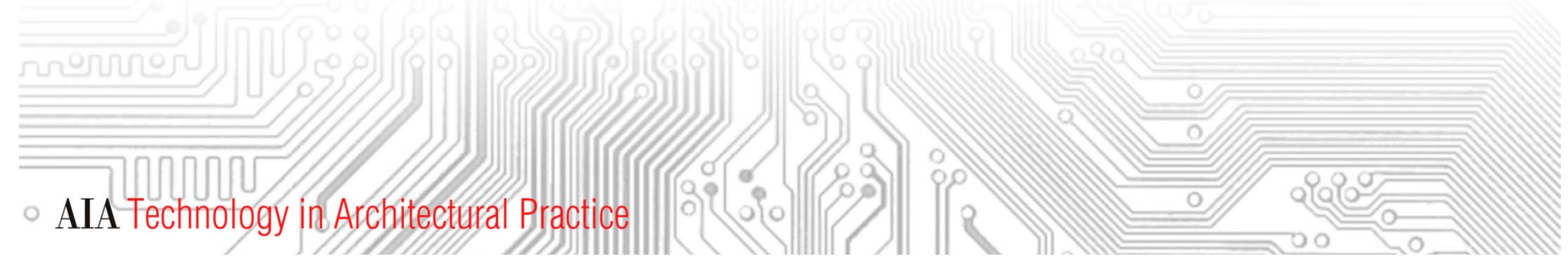

#### **Healthcare Example - % based skin estimate**

**Exterior Skin Systems Description 1 New Parkland Hospital** Dallas, Texas February 15, 2010

 $CW-3$ 

 $\circ$ 

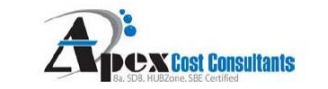

- Aluminum-faced composite wall panel assembly. Dry rout and return system with a 3-coat fluoropolymer finish with  $CMP-1$ suspended metal flakes. To include components necessary for a complete weathertight system. See Sketch 1.
- 1" insulated low iron, low-e, in butt jointed glazing in top and bottom track with 90% vision glass and 10% frit.  $GL1$
- 2 way structural silicone 1" insulated glazed aluminum curtain wall system with 75% silkscreened ceramic frit  $CW-1$ coating. 25% pictoral images created by direct to glass printing. Custom profile horizontal mullions expressed. See Sketch 2.
- Stainless steel cable net curtainwall glazing system at lobby with 1" insulated units. Tension cable system  $GL-2$ components to be capable of resisting live and dead loads acting upon the system.
- Single pane 1/4" float glass over concrete or concrete masonry unit back-up. Backpainted / frit coated units in line  $GL-3$ with louvers.
- 1" insulated aluminum curtain wall 4 way structural silicone system with varying levels of frit/spandrel coating,  $CW-2A$ thermally broken with internal weep drainage systems. Mullions reinforced with internal steel section as needed. See Sketch 3.
- 1" insulated aluminum curtain wall 4 way structural silicone system with varying levels of frit/spandrel coating,  $CW-2B$ thermally broken with internal weep drainage systems. Mullions reinforced with internal steel section as needed. See Sketch 4.
	- 1" insulated, low-e, aluminum curtain wall system with caputured horizontals. Vertical butt-joined, standards profile.
- Clear structural channel glass system equal to Pilkington "Profilit" system. System to span from floor to floor over  $CW-4$ levels 3 and 4.

**AIA Technology in Architectural Practice** 

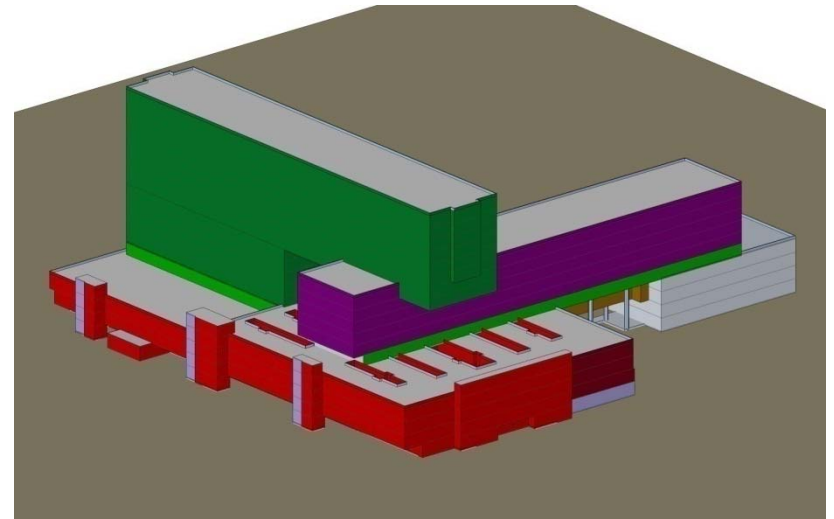

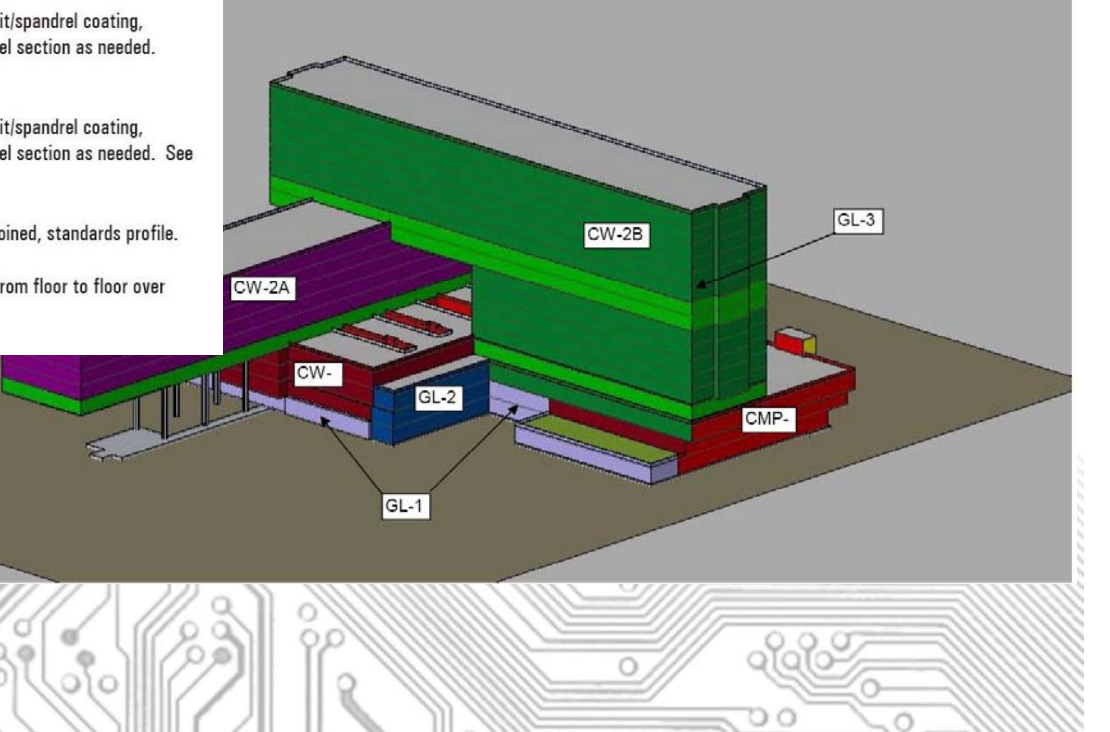

## **Healthcare Example**

*Define Room Types that represent major costs for equipment and finishes*

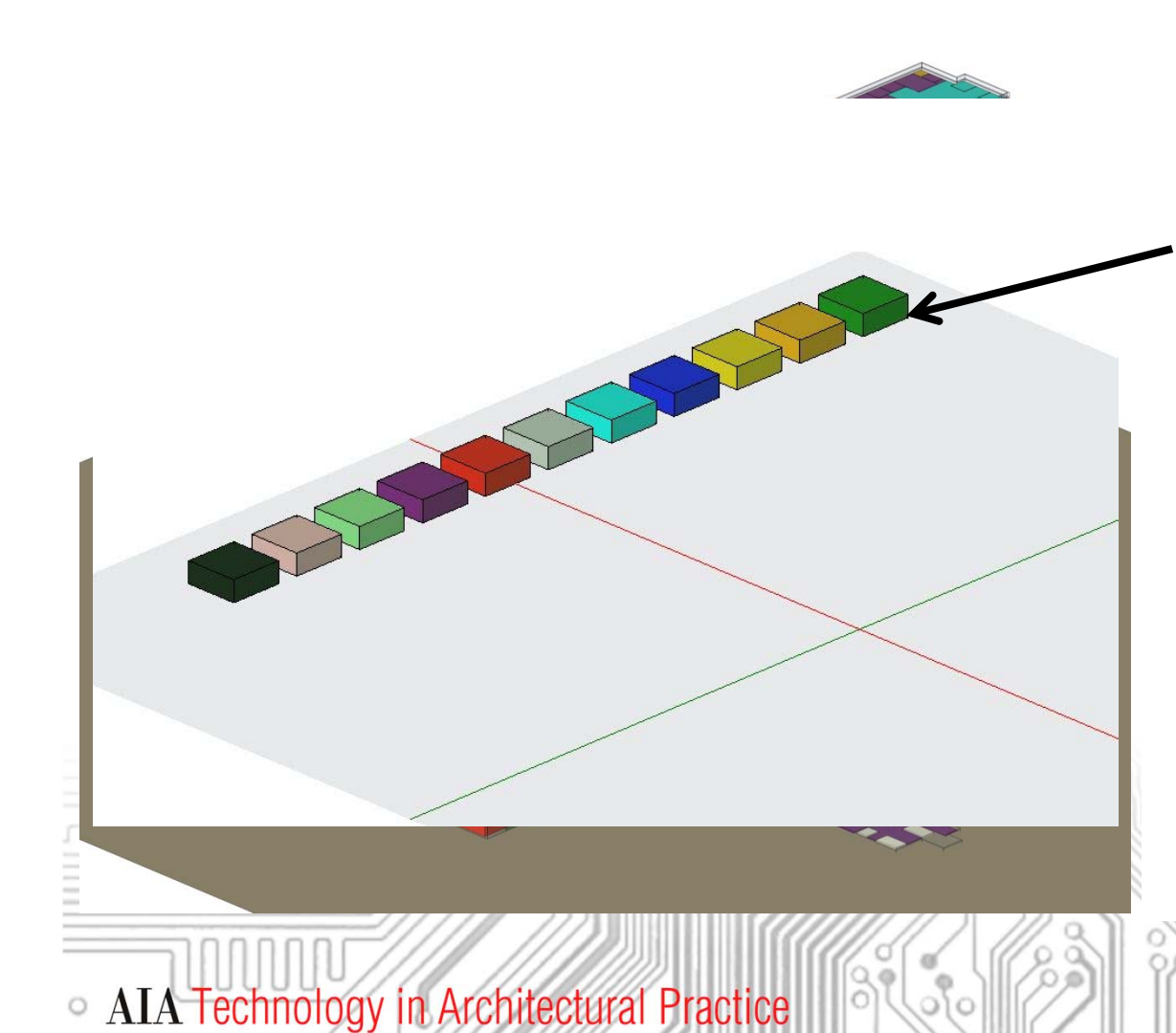

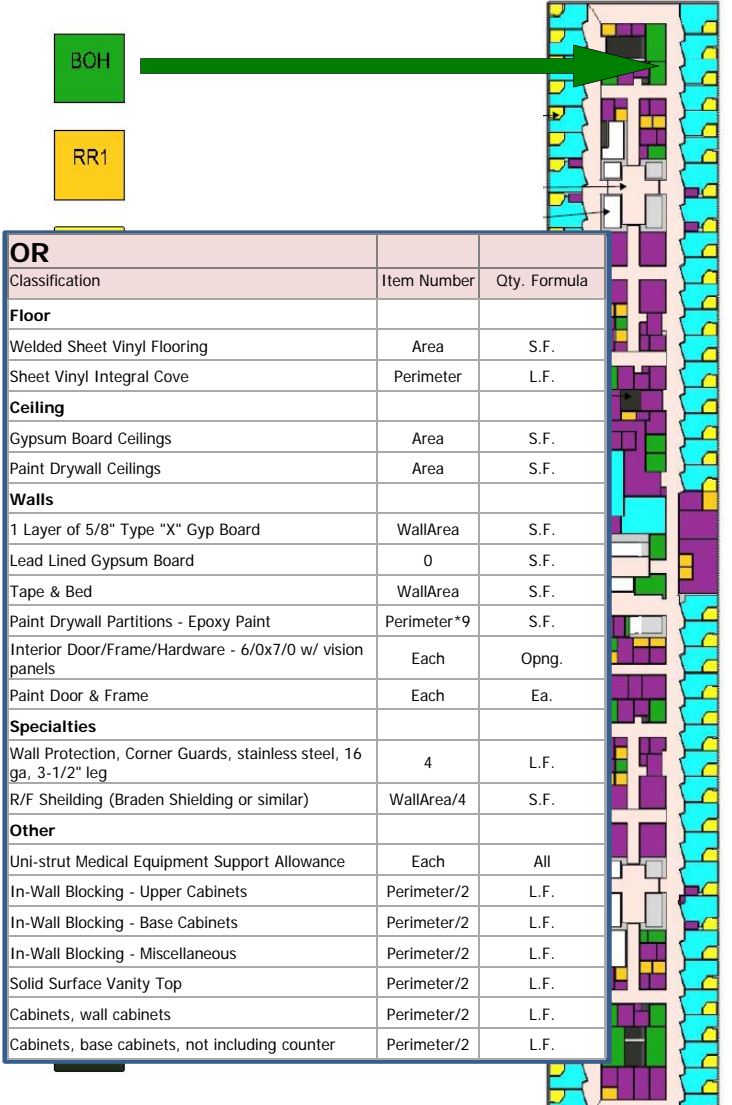

glalof

### **Healthcare Example**

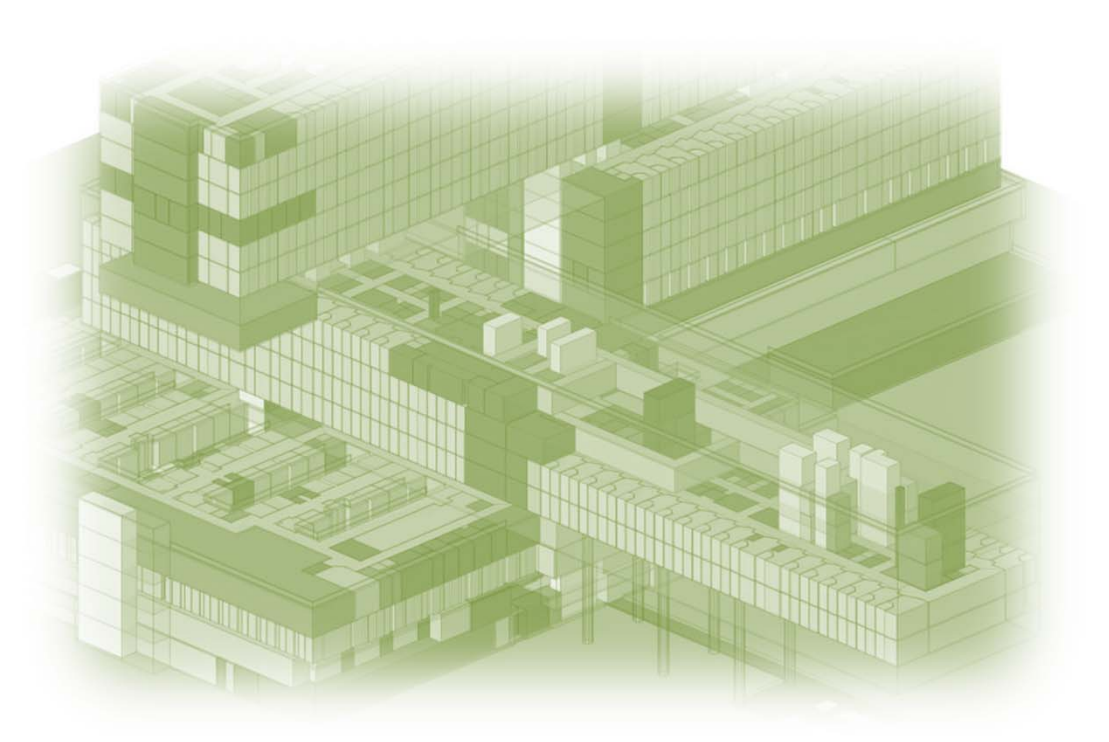

- •1500+ interior spaces
- $\bullet$ 2 million SF
- $\bullet$ Start to finish in 10 days
- •1.5% Estimate Variance from CM

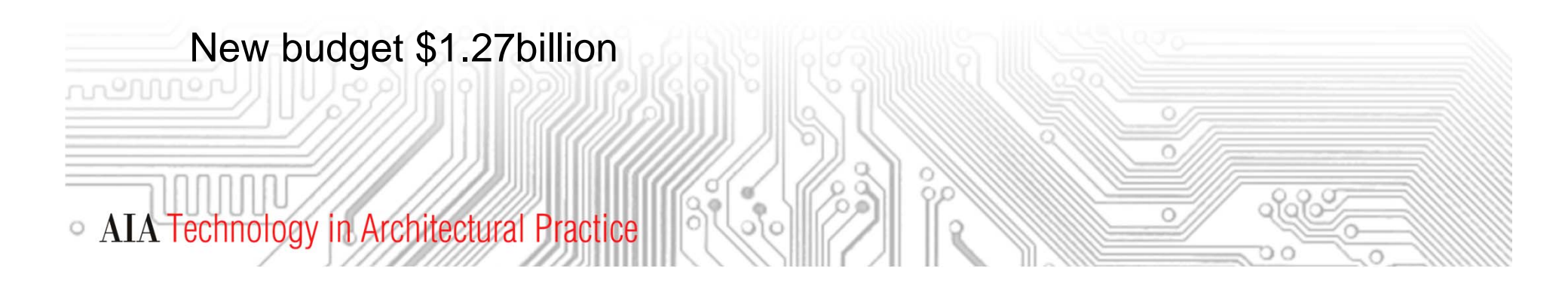

## **Macro BIM – Energy Analysis**

- • Order of magnitude impact
- • Uses Dept. of Energy DOE2 engine
- • Configured to local weather data

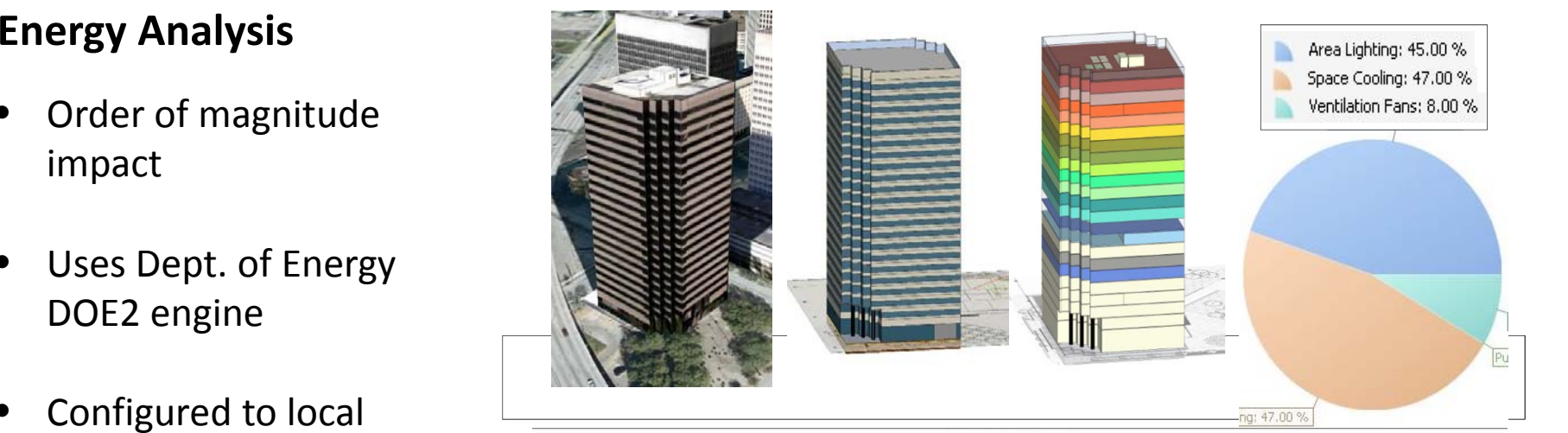

Monthly Electric Consumption

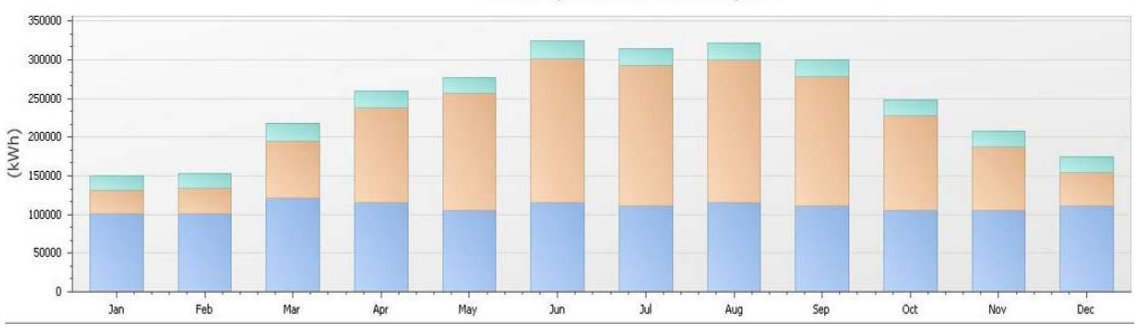

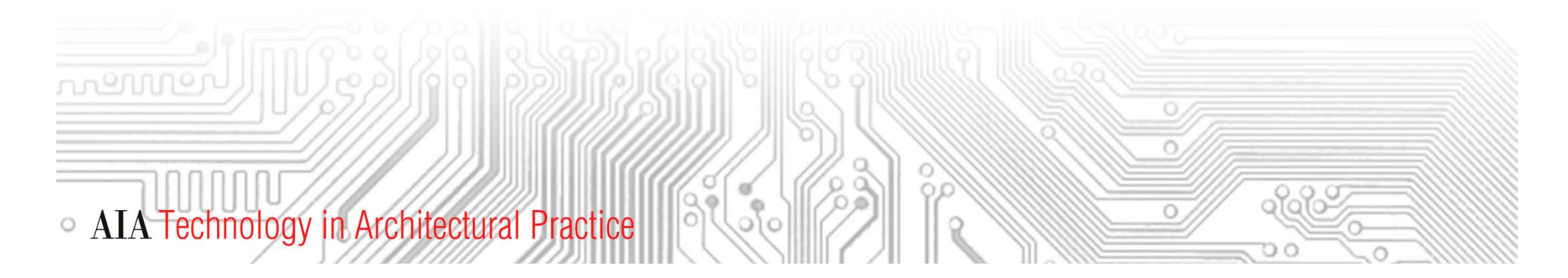

## **Macro BIM – Site Analysis**

#### **Conceptual Sitework Analysis**

- For site feasibility studies
- Cut and Fill costs
- Soil strata information and cost calculated if known

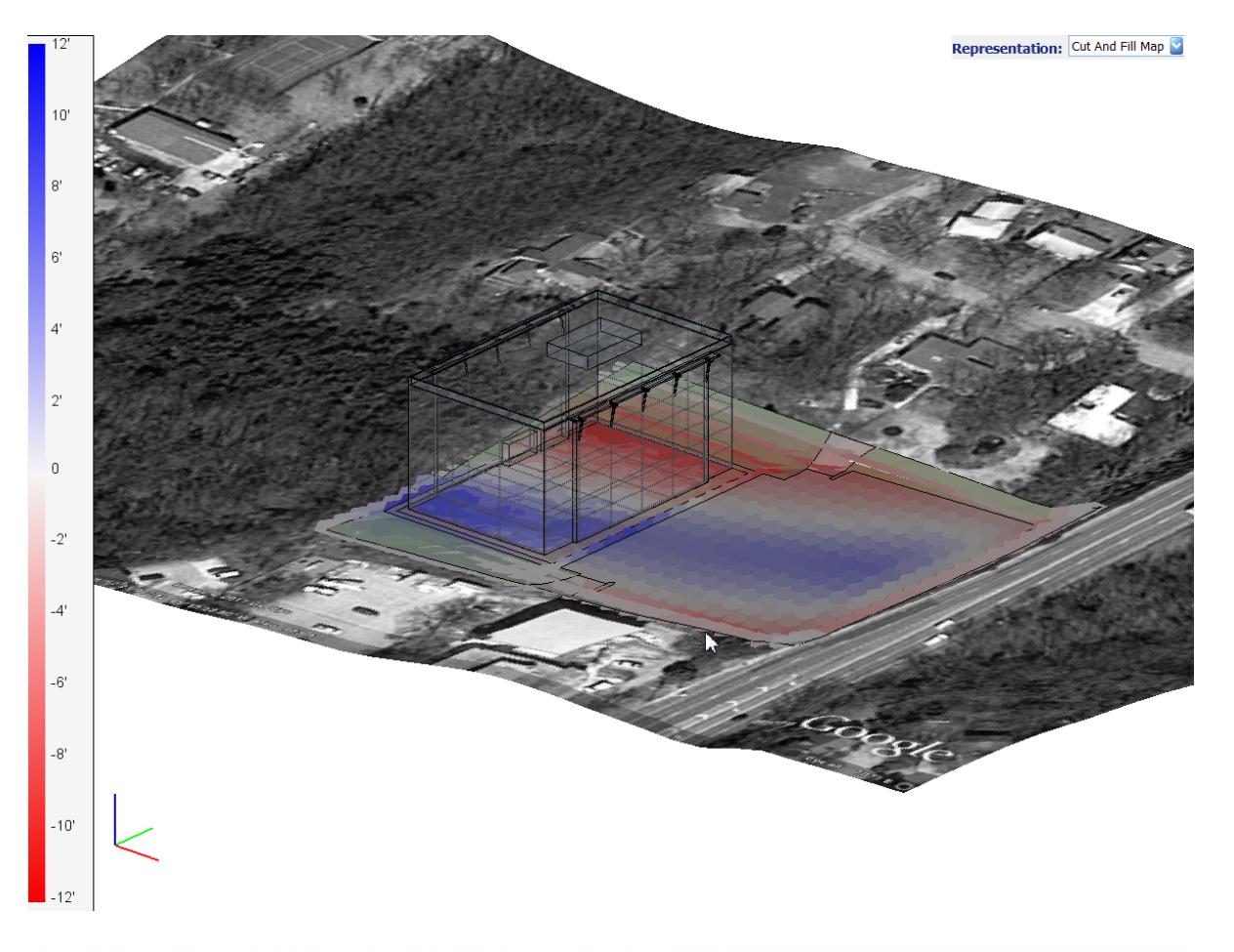

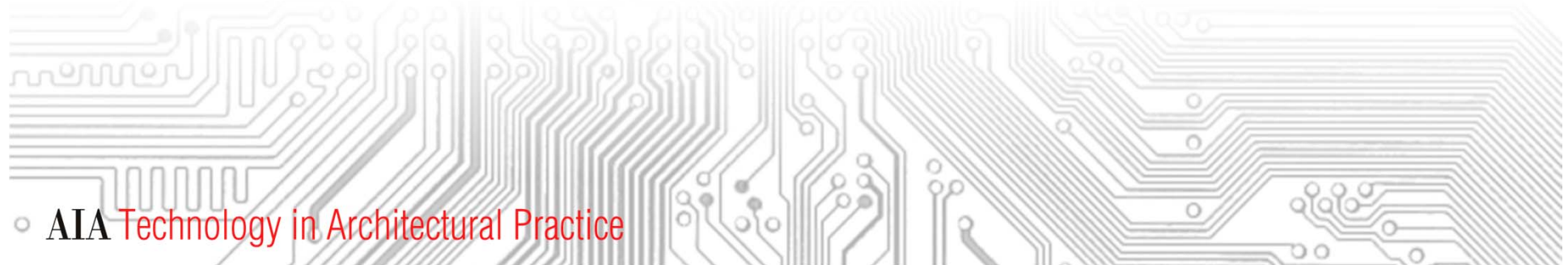

#### **Macro BIM – Phasing/Sequencing**

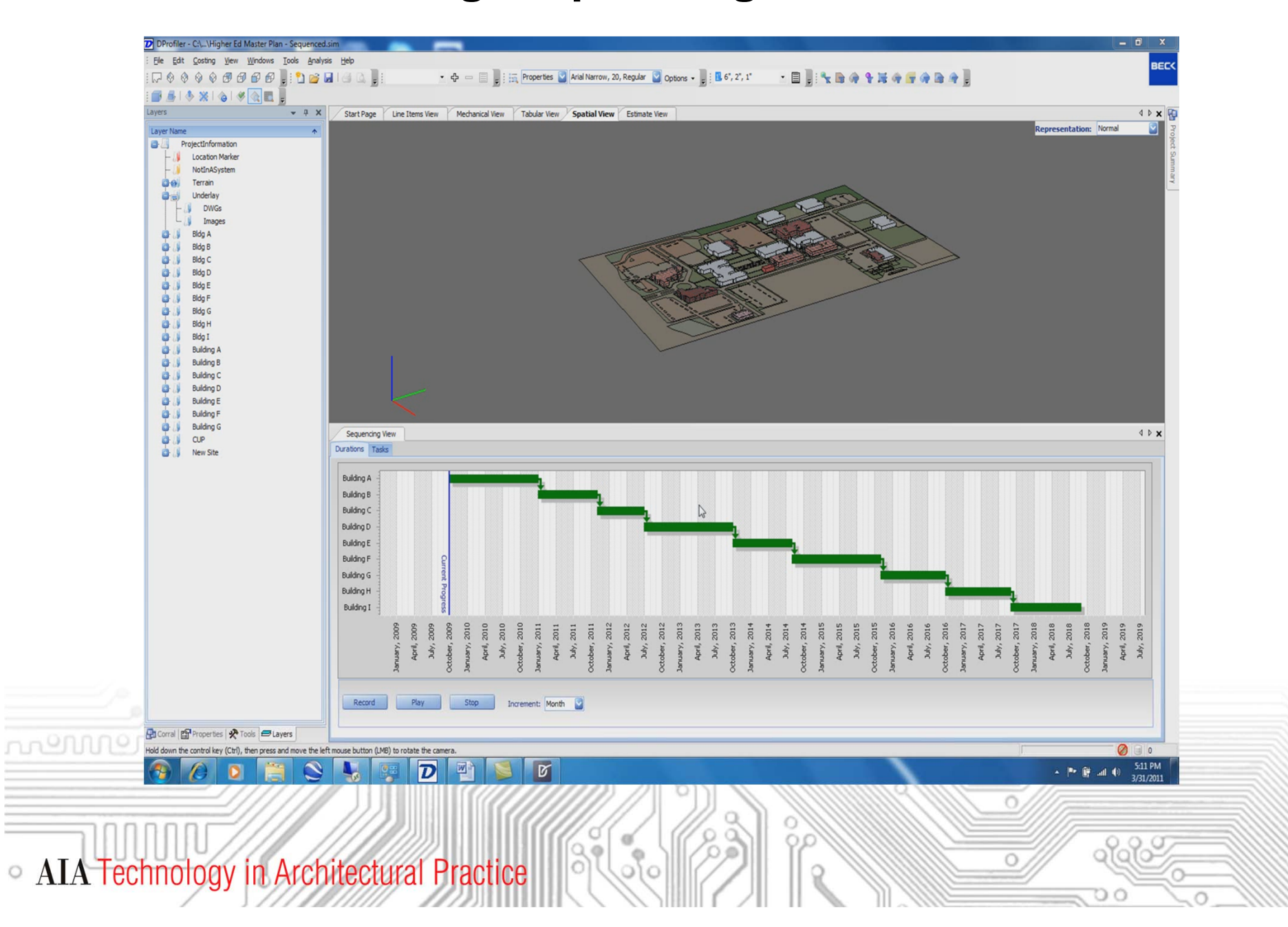

## **Bringing it all Together**

#### **Deliverables...**

<sub>1</sub>0000

- **► Detailed Cost Estimate**
- $\triangleright$  Estimate Clarifications
- Use Information Downstream

![](_page_25_Picture_5.jpeg)

**Speaker**

![](_page_26_Picture_2.jpeg)

• AIA Technology in Architectural Practice

**Kenneth A. Roberts, PMP, CCC** EVP and President Personnel Development Project Time & Cost, Inc.

5D BIM Design Phase Control Estimates

 $\begin{bmatrix} a' \\ b' \end{bmatrix}$ 

Břl

![](_page_26_Picture_5.jpeg)

ofof

# **Tri-Service Automated Cost Engineering Systems (TRACES)**

- •**Tri ‐Service – Army, Navy and Air Force**
- •**TRACES**

 $\circ$ 

- Suite of Cost Engineering Software Applications and Databases
- Used by Tri‐Service Cost Engineering Community, Including its Architecture‐Engineering Contractors
- •**TRACES Administered by U.S. Army Corps of Engineers**
- •**PT&C has held TRACES Support Contract Since 2001**
- $\bullet$ **In 2009 Tasked with Developing a BIM Interface**

**AIA Technology in Architectural Practice** 

- TRACES Detailed Cost Estimating Application Interface with BIM
- Presentation Focuses on Lessons Learned from this Task ronnol

![](_page_27_Picture_10.jpeg)

#### **Task Overview**

- •**A Multi ‐Phased Task**
	- Proof of Concept
		- $\bullet$  Gap Analysis – Cost Estimate Input Needs vs. BIM Output
		- Closing the Gap
		- •Data Export/Import Requirements
		- •• Interface Prototype
	- –Prototype Testing

• AIA Technology in Architectural Practice

nennne,

- Repeat Gap Analysis Different Facility
- Closing the Gap
- Refine Data Export/Import Requirements
- – Interface Definitive Design
	- •Open Architecture to Maximize Interoperability

![](_page_28_Picture_14.jpeg)

-161

#### **Perceived Impact of BIM on Cost Estimating**

**Fact versus Fiction**

• AIA Technology in Architectural Practice

nennne

"*BIM is going to make the cost estimator obsolete – just push a button and out pops an estimate*." \*\*\*FICTION\*\*\*

"BIM will dramatically increase the accuracy of cost estimates." \*\*\*FICTION\*\*\*

 $\mathrm{^{\prime\prime}}$ BIM can dramatically increase cost estimating efficiency – the time required to produce an estimate can be cut in half." \*\*\*FACT\*\*\*

"BIM can provide a complete quantity take ‐off to the estimator." \*\*\*FICTION\*\*\*

> "BIM can improve the accuracy of cost estimates." \*\*\*FACT\*\*\*

"To fully reap the benefits of BIM requires better collaboration between designers and cost estimators."

\*\*\*FACT\*\*\*

ംപ്പ

#### **Lessons Learned**

- • **Model "Quality/Suitability" is Everything**
	- –BIM Quantities Must be the **Right** Quantities
	- –Design Intent vs. Construct Intent
	- – **Example #1**
		- Typical Turndown Slab

![](_page_30_Figure_7.jpeg)

#### **Lessons Learned**

- • **Model "Quality/Suitability" is Everything**
	- –BIM Quantities Must be the **Right** Quantities
	- –Design Intent vs. Construct Intent
	- **Example #2**

Jouuuc

• Long Span Steel Joist

Modeled Using a Steel Tube Object

Provided the Desired Visual, but NOT the Needed Quantification

 $42E8$  $-12345678$ Model-8-23-12.i.dgn [3D - V8 DGN, Read-Only] - Bentley Vie File Edit Settings Tools View Window Help  $\Box$ 04888955000000+10  $Q = 12345878$ View 1, 3-D MODEL FOR PUBLISHING [Displayset]

View Window Help

• AIA Technology in Architectural Practice

#### **Lessons Learned**

#### •**Model "Quality/Suitability" is Everything**

- BIM Quantities Must be the **Right** Quantities
- Design Intent vs. Construct Intent
- – **Example #3**
	- Cast Stone Window Sill

![](_page_32_Figure_7.jpeg)

WRAP EIFS 2 1/2" MIN.<br>ON THE BACKSIDE.(TYP)

#### **Lessons Learned**

#### •**Model Granularity**

- What Isn't Modeled?
	- $\bullet$ Reinforcing Steel
	- Waterproofing
	- •Finishes
	- •Wiring

nennr

- •Formwork
- Etcetera, etcetera, etcetera
- Level of Definition (LOD)
	- AIA E202 Building Information Modeling Protocol Exhibit
		- LOD 100 ‐ Overall Building Massing
		- LOD 200 ‐ Generalized Systems/Assemblies
		- LOD 300 ‐ Specific Assemblies (Detailed)
		- LOD 400 ‐ Fabrication, Assembly and Detailing
		- LOD 500 Actual Constructed Assemblies

• AIA Technology in Architectural Practice

![](_page_33_Picture_18.jpeg)

#### **Lessons Learned**

- • **Object Definition & Association with Cost Items/Assemblies**
	- What's Important?
	- –Non‐Geometric Data
	- Uniqueness/Differentiation
	- Construction Means & Methods

#### •**Standardization**

nennne.

– Required In Order to Fully Reap Benefits

#### •**Workflow Modifications**

 Important for Designer and Cost Estimator to Collaborate

![](_page_34_Picture_11.jpeg)

Mounting Height?

![](_page_34_Picture_139.jpeg)

<u>ofofo</u>

• AIA Technology in Architectural Practice

**Speaker**

![](_page_35_Picture_2.jpeg)

• AIA Technology in Architectural Practice

**Donald Henrich** EVP & Co ‐Founder Vico Software, Inc.

![](_page_35_Picture_4.jpeg)

**COST PLANNING with BIM from a GC's perspective**

- **Company Introduction**
- **Focus of GC/CM & Use of Model**
- **Benefits of Visual Costing**
- **Technology Solution**
- **Importance of Standards, Libraries, and Data**

![](_page_36_Picture_6.jpeg)

# Vico Software

- Truly Exploit the Benefits of BIM for Construction
	- 5D BIM Software and Services:
		- П Most Integrated Virtual Construction Solution on the Planet
		- Most Experienced Virtual Construction Team
- Our Customers: **Owners** / A / E / **CM** / **GCs** / S J. **Over 400**

**Andy Ball, CEO, Webcor Builders:**

**California Academy of Science** *Courtesy: Webcor Builders* USA

UK

UAE

**HU** 

+11 WWPartners

Trimble.

**OTECHSOFT3D** 

FIN

**Technology Partners** 

 $\Delta$  </a $\sigma$ cXMI

**CMC** 

customers world wide Hathaway

Dinwiddie **hoag** 

PERI

**MOTAEN** 

St. Joseph Hospital

**WEITZ** 

SRV Yhtiöt DPR

**SUFFOLK** 

"*Vico*'*s software and services are revolutionizing the way we plan projects... leading to huge reductions in the inefficiencies, waste, and rework that plague our industry.*"

#### Focus of GC is on Quality, Cost, and Schedule

![](_page_38_Figure_1.jpeg)

# Benefit to Owner / Designer 5D: Cost Planning – Budget Control

#### **Continuous and Proactive Cost Control**

Cost target set with Design team <sup>+</sup> owner per system and per departments

![](_page_39_Figure_3.jpeg)

# Benefit of Visual Cost Planning

![](_page_40_Figure_1.jpeg)

# **Visual Cost Planning**

 $^{\prime\prime\prime}$ 

![](_page_41_Picture_15.jpeg)

![](_page_42_Picture_1.jpeg)

![](_page_43_Figure_0.jpeg)

![](_page_43_Figure_1.jpeg)

# **Technology – Create Take Off Items (TOIs)**

![](_page_44_Picture_19.jpeg)

# **Technology ‐ 'Create Construction Caliber' Take Off Quantities (TOQs)**

![](_page_45_Picture_1.jpeg)

#### **Technology – Create Quantities (TOQs) / by Location**

![](_page_46_Picture_24.jpeg)

∕

# MPS: A Brief History

- Model Progression Specification written by Vico and Webcor
- MPS => E202 Incorporated by AIA
- MPS 2.0 => Custom Project Usage
- MPS 3.0 => Prepared Datasets for modeling, cost, and schedule

![](_page_47_Picture_268.jpeg)

88

*A*

*Brief History*

*MPS:*

![](_page_47_Figure_6.jpeg)

• AIA Technology in Architectural Practice

Su

Fxt

nouuo

# MPS usage: **Evolutionary Estimating Using Various Levels Of Detail (LOD)**

![](_page_48_Figure_1.jpeg)

#### **Key Points**

- **1. Planning in advance with entire team makes this easier**
- **2. LOD's can be mixed**
- **3. Rich datasets can automate much of the estimating and scheduling when using <sup>a</sup> model**

ofafo-

 $\circ$ 

 $Q \ddot{\phi}$ **AIA Technology in Architectural Practice**  $\circlearrowright$ 

![](_page_49_Picture_0.jpeg)

# MPS 3.0 ‐ Goal: Tool Kit for Project Teams

![](_page_50_Figure_1.jpeg)

Name of Building Object <sup>=</sup> Name of Line Item in Estimate Cost Line Items Organized as Assemblies (tiered) Cost Line Items contain Labor <sup>=</sup> Schedule Tasks

![](_page_50_Picture_3.jpeg)

# MPS 3.0 – Aspects, Classes, and LOD's

![](_page_51_Picture_416.jpeg)

52

 $q \mid q \mid > \frac{1}{2}$ 

 $\overline{O}$ 

# Cost Schedule monner

Design

#### **An Example of <sup>a</sup> tiered cost plan**

![](_page_52_Picture_41.jpeg)

 $q \mid q \mid \infty$ 

 $\overline{\circ}$ 

• AIA Technology in Architectural Practice

BLSo

# **Easily show cost variance between** design alternatives

![](_page_53_Figure_1.jpeg)

 $\circ$ 

Variance

Price

35,275.16

495,600.03

81.739.80

950.123.62

1,083,451.61

587,250.00

29,764.35

2.645.29

49.696.71

159,200.00

Unit

11 999 17

11 999 17

35,970.00 SF

11 999 17 SE

1.00

 $1.00$ 

1.00

47 969 17

47.969.17

47.969.17

**SF** 

**SF** 

**Quantity Unit** 

11.998.17 -

11,998.17 -

35,969.00 -

0.00

 $0.00$ 

0.00

47,968.17 -

47.968.17

47,968.17

11.998.17

#### **Speakers**

![](_page_54_Picture_2.jpeg)

**Corey Sanders** Business Development Manager Beck Technology

**Kenneth A. Roberts, PMP, CCC** EVP and President Personnel Development Project Time & Cost, Inc.

ofof

**Donald Henrich** EVP& Co ‐FounderVico Software, Inc.

**David Scheer, AIA** Moderator

• AIA Technology in Architectural Practice

**Thank you for joining us.**

This concludes the AIA/CES Course #T12009.

In order to receive credit, you will need to follow the link provided in the chat box. This link will also be provided in the follow ‐up email you will receive one hour after the conclusion of the webinar.

You will be prompted to download a certificate of completion at the end of the survey. You will need to fill in your name on the certificate. AIA members can expect to see this credit on their AIA transcript within 48 hours of the live presentation.

![](_page_55_Picture_5.jpeg)